## Firmware downgrade feature for: Oppo BDP-93/95 Oppo BDP-93EU/95EU

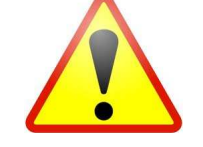

THIS METHOD ONLY WORKS WITH HARDWARE MODIFIED PLAYERS, AND ONLY WITH PLAYERS WITH ONE OF THE FOLLOWING REGIONFREE HARDWARE MODS FROM BLURAYCHIP OR ONE OF THEIR DISTRIBUTORS :

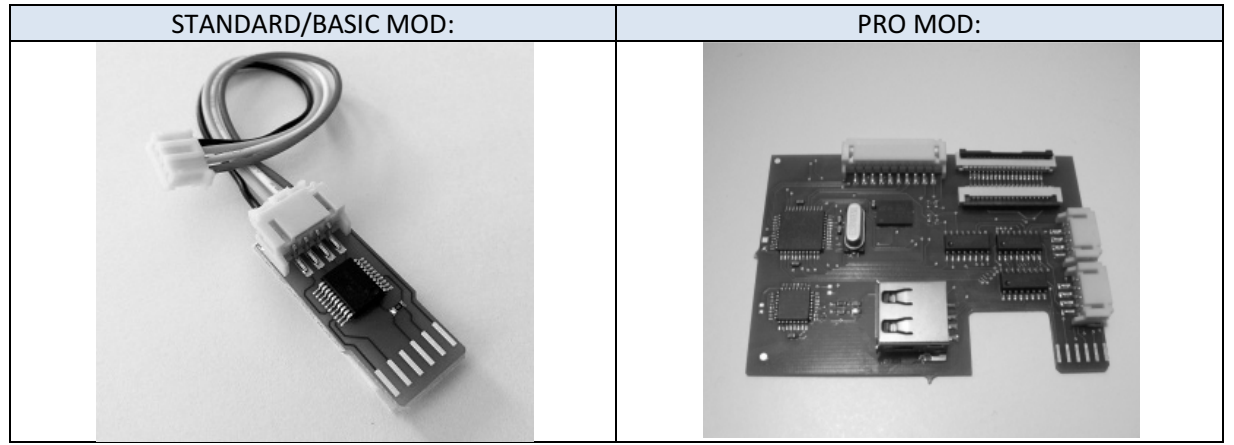

(The PRO mod revision / usb flash type or firmware is not critical) THE ABOVE MENTIONED HARDWARE MODS WILL INJECT SPECIAL KEYS TO DECRYPT THE FIRMWARE CURRENTLY INSTALLED IN THE PLAYER. ATTEMPTING TO USE THIS METHOD ON PLAYERS WITH OTHER BRANDS OF HARDWARE MODS, WILL RENDER YOUR PLAYER USELESS !

ALTHOUGH THIS IS VERY SAFE AND THOROUGHLY TESTED WITH THE ABOVE MENTIONED MODS, ALL FEATURES DESCRIBED HERE ARE ON YOUR OWN RISK !

Please note that only a usb flash media can be used for the firmware update.

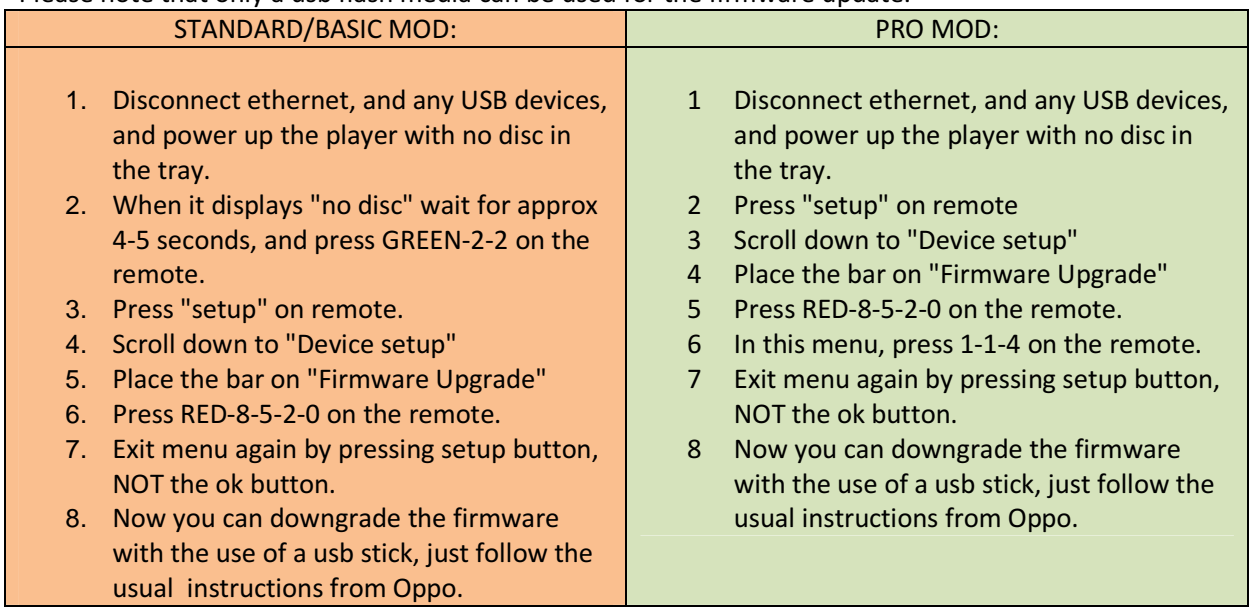